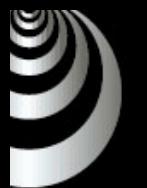

# 性能测试

### CNIC R&D 质量组

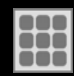

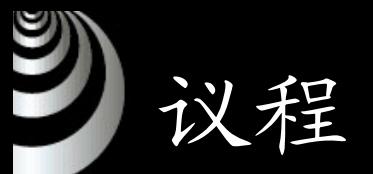

- •负载压力测试概述
- •负载压力测试解决方案
- •负载压力测试指标
- •负载压力测试实施
- •负载压力测试技巧
- •实例讨论和演示

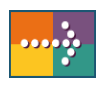

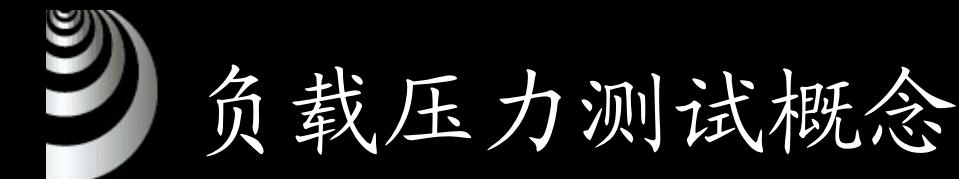

- 
- 负载压力测试是指在一定约束条件下测试系统所能承受的 并发用户量、运行时间、数据量,以确定系统所能承受的 最大负载压力。
- 负载压力测试有助于确认被测系统是否能够支持性能需 求,以及预期的负载增长。
- 负载压力测试不只是关注不同负载场景下的响应时间等指 标,它也要通过测试来发现在不同负载场景下会出现的例 如速度变慢、内存泄漏等问题。
- 应该在开发过程中尽可能早地进行负载压力测试。

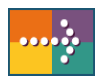

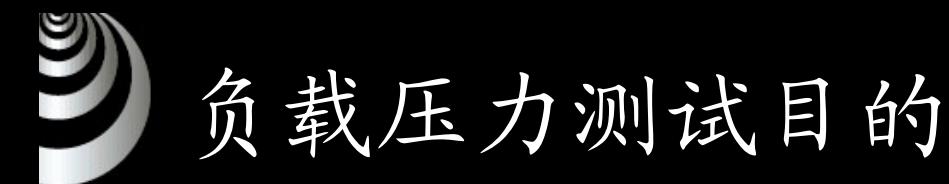

- 
- 1. 在真实环境下检测系统性能,评估系统性能以及服务等 级的满足情况。
	- • 比如电信计费软件,众所周知,每月二十日左右是市话交费 的高峰期,全市几千个收费网点同时启动。如此众多的交易 同时发生,对应用程序本身、操作系统、数据库服务器、中 间件服务器、网络设备的承受力都是一个严峻的考验。
	- • 决策者需要模拟系统负载压力, 预见软件的并发承受力, 这是在测试阶段就应该解决的重要问题。
	- • 这里我们强调真实环境下检测系统性能,在实施过程中大 家认为这样做会遇到很多阻力。那么在条件不允许的情况 下, 我们可以使用一种"模拟环境"来做测试, 这种环境指 与实际真实应用环境基本等级保持一致的测试环境。

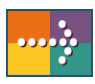

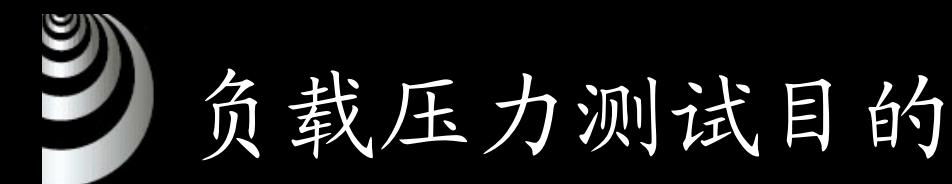

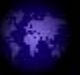

- 2. 预见系统负载压力承受力,在应用实际部署之前,评估系 统性能。
	- • 检测系统性能强调对系统当前性能的评估。通过评估,可 以在应用实际部署之前,预见系统负载压力承受力。
	- $\bullet$ 这种测试的意义在于指导系统总体设计,既可以避免浪费 不必要的人力、物力和财力,又避免硬件和软件的设计不 匹配,使系统具有更长、更健壮的生命力。
	- 对于系统性能检测,有时我们所从事的工作是仅仅是被动 监控一些性能指标,而预见系统负载压力承受力则不可避 免会借助自动化的负载压力测试工具。

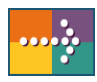

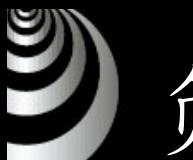

# 负载压力测试目的

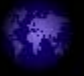

- 3. 分析系统瓶颈、优化系统。
	- • 瓶颈这个术语来源于玻璃瓶与瓶身相比收缩了的部分。收 缩的瓶颈将引起流量的下降,从而限制了液体流出瓶外的 速度。类似的, 在负载压力测试中, "瓶颈"这个术语用来 描述那些限制系统负载压力性能的因素,即应用系统中导 致系统性能大幅下降的原因。
	- $\bullet$  瓶颈可能定位在硬件中,也可能定位在软件中。硬件瓶颈 与软件瓶颈相比,我们更建议先解决软件瓶颈。
	- 优化调整系统是发现瓶颈,故障定位之后要完成的事情, 实现优化之后即可消除瓶颈, 提高性能。
	- 导致系统性能下降的因素来自许多方面,例如I/O过载、内 存不足、数据库资源匮乏、网络速度低、应用程序架构存 在缺陷,软硬件配置不恰当等等。比如是磁盘I/O导致了系 统瓶颈,那么消除它的方法可能是重新设计数据库或者改 进数据库访问方式。

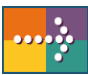

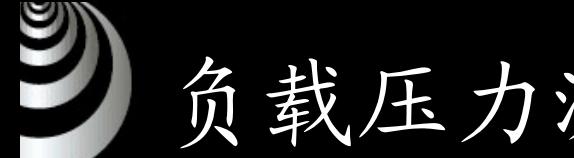

负载压力测试策略

- 
- •负载压力测试可以采取利用手工进行测试和利用自动化测试工 具进行测试两种测试策略。
- • 手工模拟负载压力,方法是找若干台电脑和同样数目的操作人 员在同一时刻进行操作,然后拿秒表记录下响应时间,这样的 手工测试方法可以大致反映系统所能承受的负载压力情况。
- • 利用自动化负载压力测试工具进行测试可以在一台或几台PC机 上模拟成百或上千的虚拟用户同时执行业务的情景,通过可重 复的、真实的测试能够彻底地度量应用的性能,确定问题所 在。
- •利用商业化的自动化测试工具是进行负载压力测试的主要手 段,知名的商业化的测试工具比如LoadRunner、QALoad等适应 范围非常广,一般都经过了长时间的市场检验,测试效果得到 业界的普遍认可,测试结果具有一定的可比性。

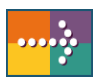

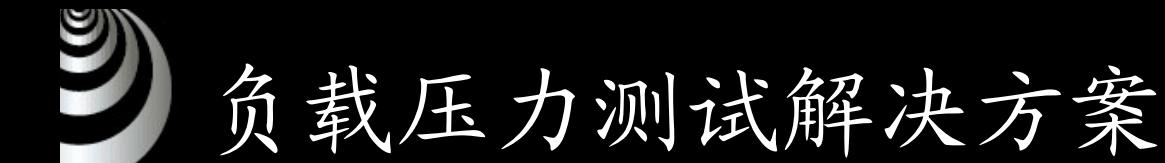

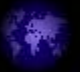

- 系统的负载压力测试主要包括并发性能测试、疲劳强度测试 以及大数据量测试。
- 并发性能测试

并发性能是负载压力性能的最主要的组成部分。对一个系统来 讲,某些业务操作对特定角色用户来讲存在很大的同时操作的 可能性,并发性能的测试对于保证系统的性能是非常关键的。

• 疲劳强度测试

疲劳强度对系统来讲也是一种负载,它强调的是长时间的考 核。

• 大数据量测试

大数据量测试后种主要 类型。

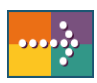

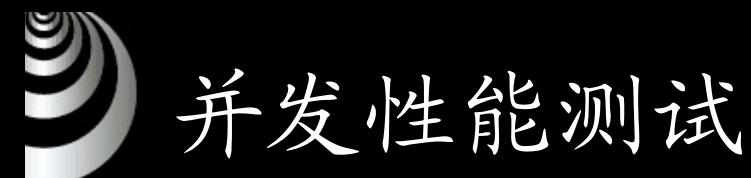

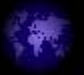

- 并发负载压力的实施是在客户端,负载压力的传输介质是 网络,最终压力会到达后台各类服务器。
- 在并发性能测试过程中,需要关注点:
	- ¾ 应用在客户端的性能
	- ¾ 应用在网络上的性能
	- ¾ 应用在服务器上性能
- 测试要定位问题所在,目的是为了解决问题,这些关注点 正是定位问题的必要条件。

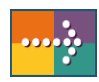

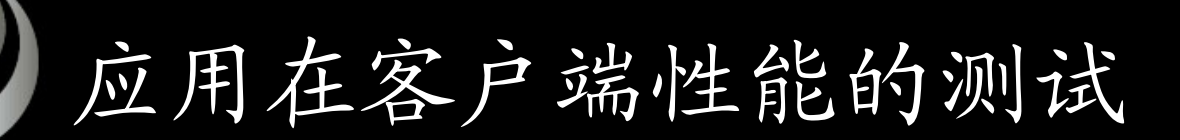

- 
- 在客户端模拟大量并发用户执行不同业务操作,达到实施 负载压力的目的。
- 采用负载压力测试工具来模拟大量并发用户,主要组成部 分包括主控台、代理机以及被测服务器,各部分采用网络 连接。
- 主控台负责管理各个代理以及收集各代理测试数据,代理 负责模拟虚拟用户加压。在每次并发性能测试中,只有一 台主控台,但可以有多个代理。

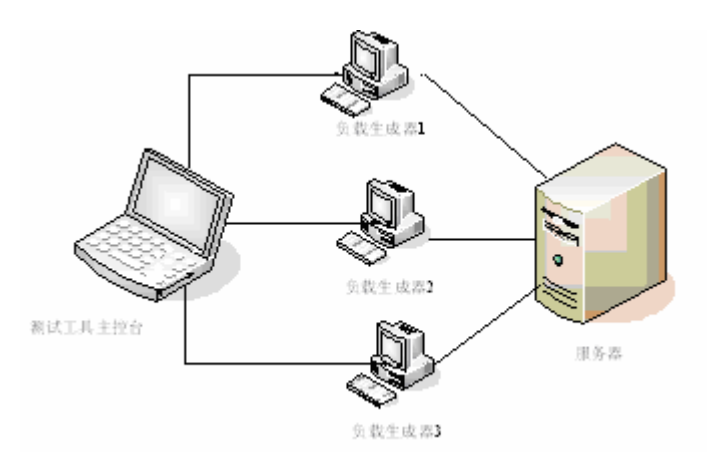

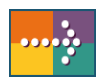

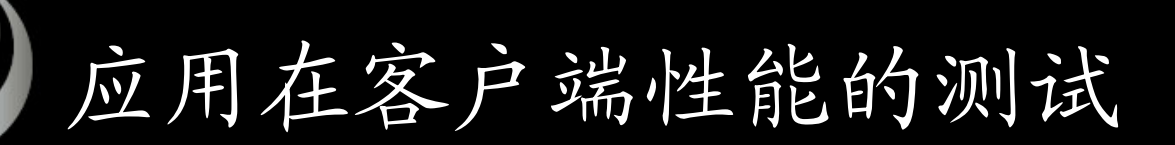

- 如何模拟负载压力?总的原则是最大限度地模拟真实负载 压力。要做到这一点,既是对测试工具的考验,又是对测 试工程师经验与智慧的考验。
- 要模拟真实的负载压力做测试,必须创建方案,方案是用 以模拟现实生活中的用户的方式。方案包含有关如何模拟 实际用户的信息:虚拟用户(Vuser) 组、Vuser 将运行的 测试脚本、多个测试脚本的相互关联、Vuser 运行脚本的 策略,以及如何使用负载生成器产生并发压力等。
- 客户端并发性能测试的指标值,以及怎样分析结果值,我 们在稍后会有详细论述。

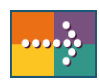

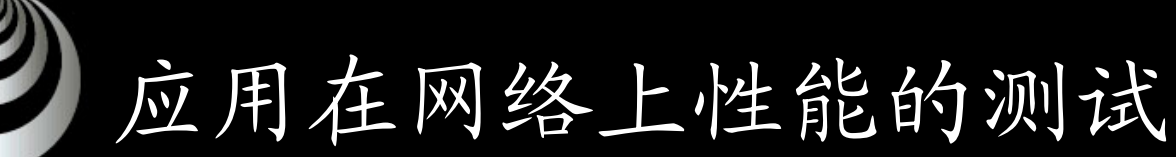

- 
- 应用在网络上性能的测试包括两部分内容,一是应用网络故障 分析;二是网络应用性能监控。
- 应用网络故障分析的测试目标是显示网络带宽、延迟、负载和T CP端口的变化是如何影响用户的响应时间的。其工作机理可以 总结为"多个捕捉点, 一个分析"。捕捉点即"Agent", 利用主控 台 "Agent Manager "进行分析,Agent被动监听数据包来实现实 时数据采集,Agent Manager完成对所跟踪到的数据的分析。

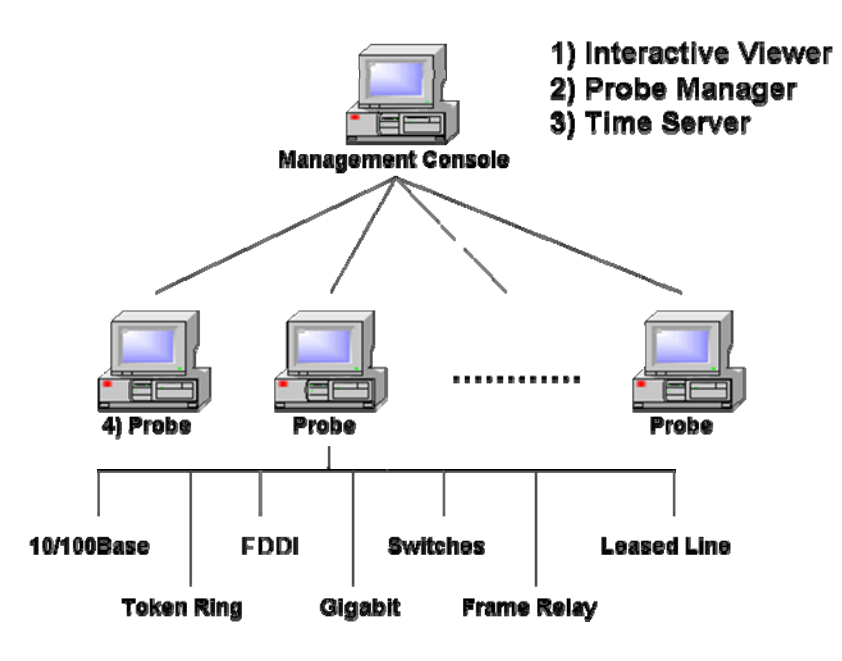

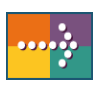

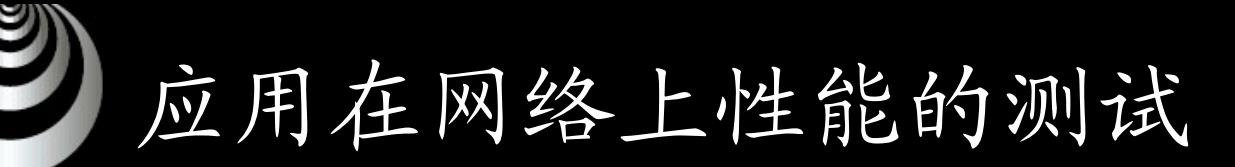

• 下图是一个典型的Web架构应用部署图,我们可以在应用 逻辑路径上多点数据采集,并且在任何两个节点间进行数 据整合,测量分段的响应时间,分析应用故障。

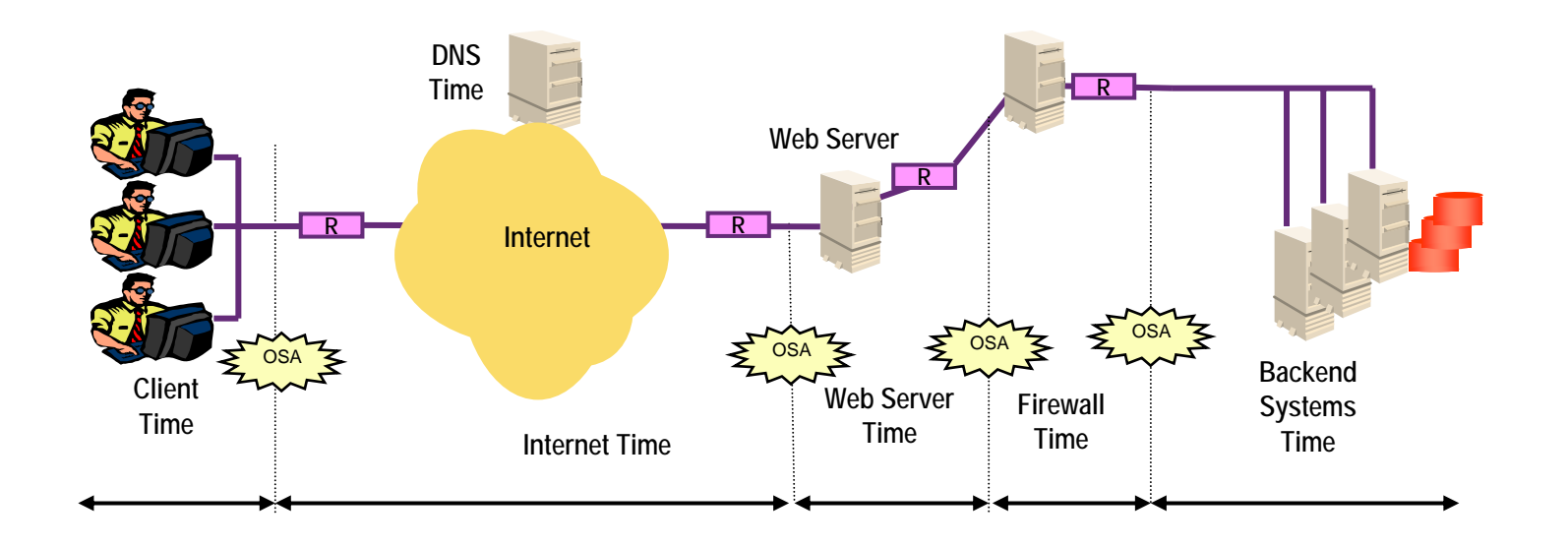

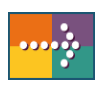

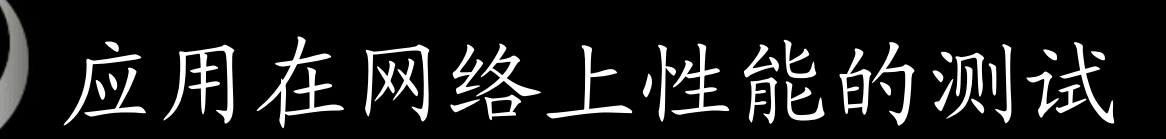

- $\bullet$  网络应用性能监控的测试目标是在系统试运行之后,我们需要 及时准确地了解网络上正在发生什么事情;什么应用在运行, 如何运行;多少PC正在访问LAN或WAN;哪些应用程序导致系统 瓶颈或资源竞争。
- 利用工具进行网络应用性能监控,监控探针可以部署在整个应 用网络上。监控工具主要包括以下部分:
	- ¾ 探针

采集与存储数据,并根据应用对数据进行分类。设置的原则是根 据网络组成和监控要求。

¾ 探针管理器

管理配置探针,设定数据采集与上传时间,合并收集的数据。

¾ 时间服务器

对探针进行时针同步。

¾ 交互界面

数据展示平台。

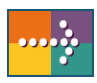

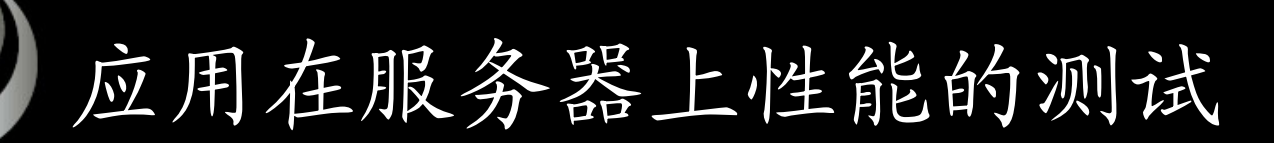

- 这里我们谈到的是 "测试 " 的概念就是对服务器执行监控,监控 的内容主要包括操作系统、数据库以及中间件等内容。目前监 控的手段可以采用工具自动监控,也可以使用操作系统、数据 库、中间件本身提供的监控工具。利用工具监控有下列优点:
	- ¾ 减少故障诊断和分析时间;
	- ¾ 减少手工定位的时间和避免误诊;
	- ¾ 在问题发生前定位故障;
	- ¾ 验证可达到的性能水平和服务水平协议 ;
	- ¾ 持续的服务器、数据库和应用性能和可用性监控;
	- ¾ 服务器、应用可用性和性能报告。
- $\bullet$  操作系统、数据库、中间件本身提供的监控工具有时采用命令 行的方式,有时具备友好的图形界面,例如监控UNIX服务器资 源占用可以使用vmstat,或者iostat命令,Web应用中间件Webs phere的监控可以采用系统本身提供的Web页面的监控工具。

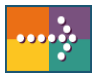

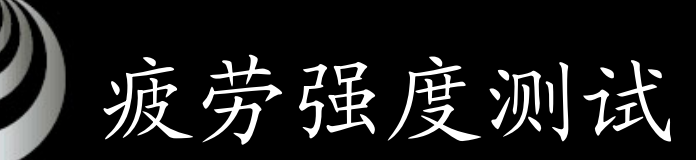

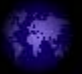

- • 疲劳强度对系统来讲也是一种负载,它强调的是长时间的考 核。
	- ¾ 日常业务疲劳强度模拟
		- 日常业务疲劳强度测试就是模拟系统的日常业务,持续执行"一段 时间",暴露系统的性能问题,例如内存泄漏、资源争用等,分析 与调整的方法与并发性能测试是非常类似的。
	- ¾ 高峰业务疲劳强度模拟
		- 一般情况下系统运行都有其高峰期,比如对一个鲜花定购系统而 言,在特殊的节日,例如情人节、母亲节等都是其高峰期,疲劳 强度测试必须要模拟这样的高峰业务。
		- 这里我们需要对"一段时间"有个合理的选择,这个时间指标要满 足两个主要条件,一是这段模拟时间所处理的交易量要达到系统 疲劳强度需求的业务量,二是在这段测试周期中必须通过加大负 载,以及尽可能长的测试周期来保证疲劳强度测试。

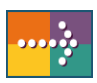

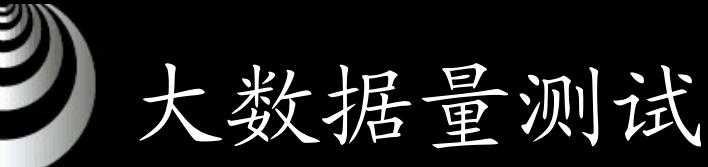

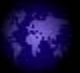

- •大数据量测试检查测试两种主要 类型。
	- ¾ 独立数据量测试

针对某些系统存储、传输、统计、查询等业务进行单用户大数据 量测试。例如对某些系统经常会有上传、下载的操作,操作的对 象可能就是大数据量,包括图片文件、音频文件或者视频文件等 等。还有些系统存在大量的批处理任务。

¾ 综合数据量测试

我们提出"一定的数据量是并发测试与疲劳测试的基础",在并发 测试和疲劳强度测试过程中如果不考虑数据量对系统性能的影 响,无疑就带来一个缺陷。

¾ 测试数据的生成

利用自动化负载压力测试工具,模拟用户业务操作,同时并发数 百个或者数千个用户生成相关数据,这样测试工程师并不需要清 楚地知道数据表与表之间的关系等细节内容,就可以制造大量的 测试数据。

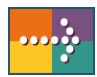

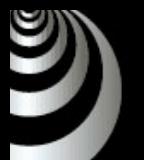

# 负载压力测试指标

我们可以选择的指标包括以下几类:

- 客户端交易处理性能指标;
- •服务器资源监控指标,例如: UNIX;
- •数据库资源监控指标,例如:Oracle;
- •Web服务器监控指标,例如:Apache;
- 中间件监控指标,例如:Websphere等等。

这里要说的是: 指标的选择并非越多越好。选取什么样的指标 要以测试需求为准,想得到什么类型的性能值就选择相应的指 标。过多的无用指标会大量占用各种资源,并对测试结果产生 影响。

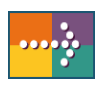

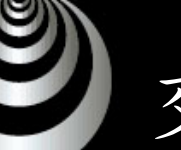

### 交易处理性能指标

- 并发用户数
- 平均事务响应时间
- 每秒事务数
- 每秒事务总数
- 每秒点击次数
- 吞吐量
- HTTP 状态代码摘要
- 每秒HTTP 响应数
- 每秒下载页面数

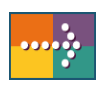

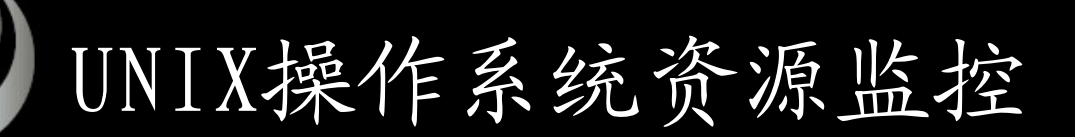

**CONTROL** 

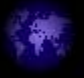

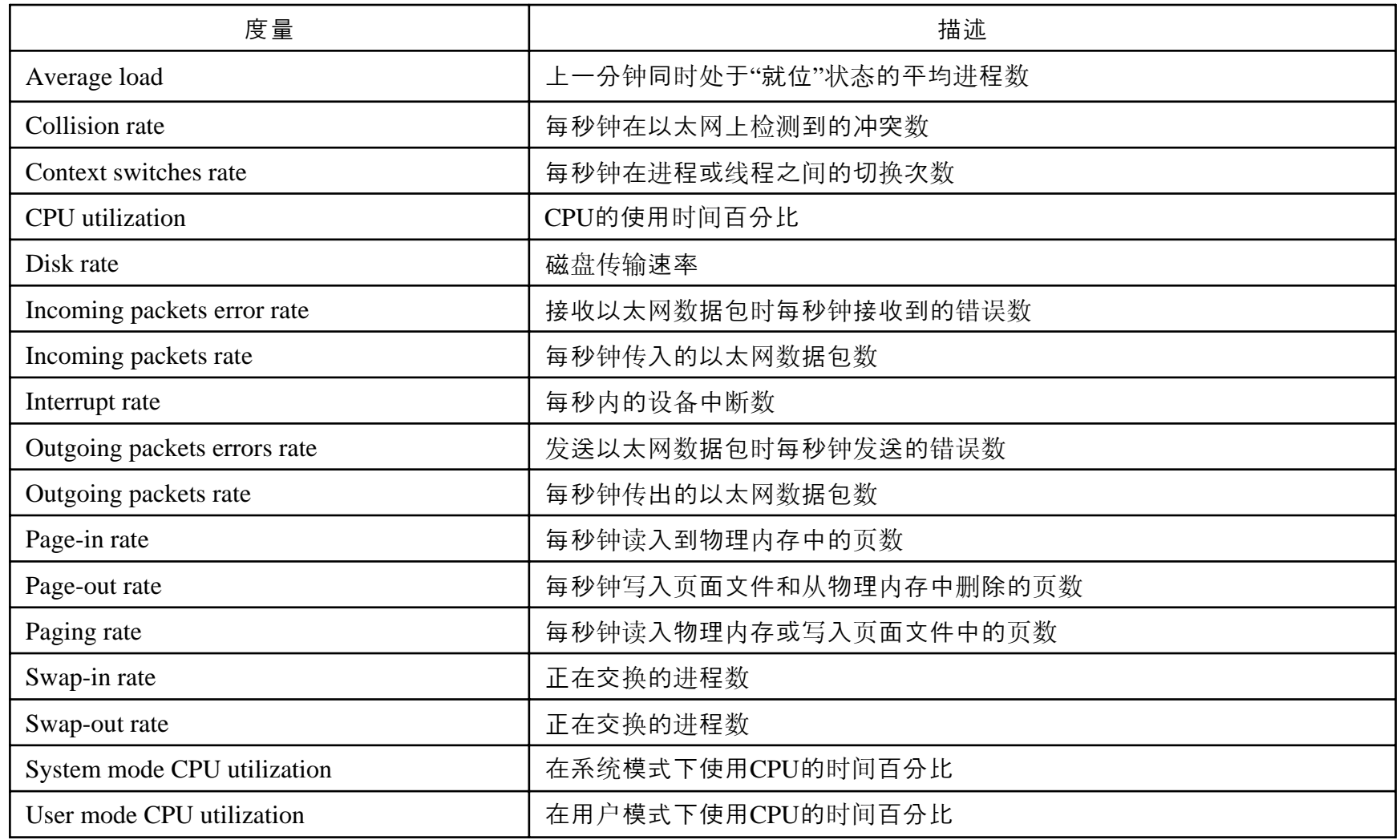

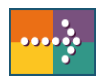

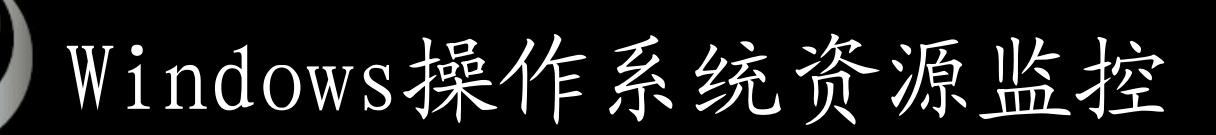

U

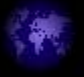

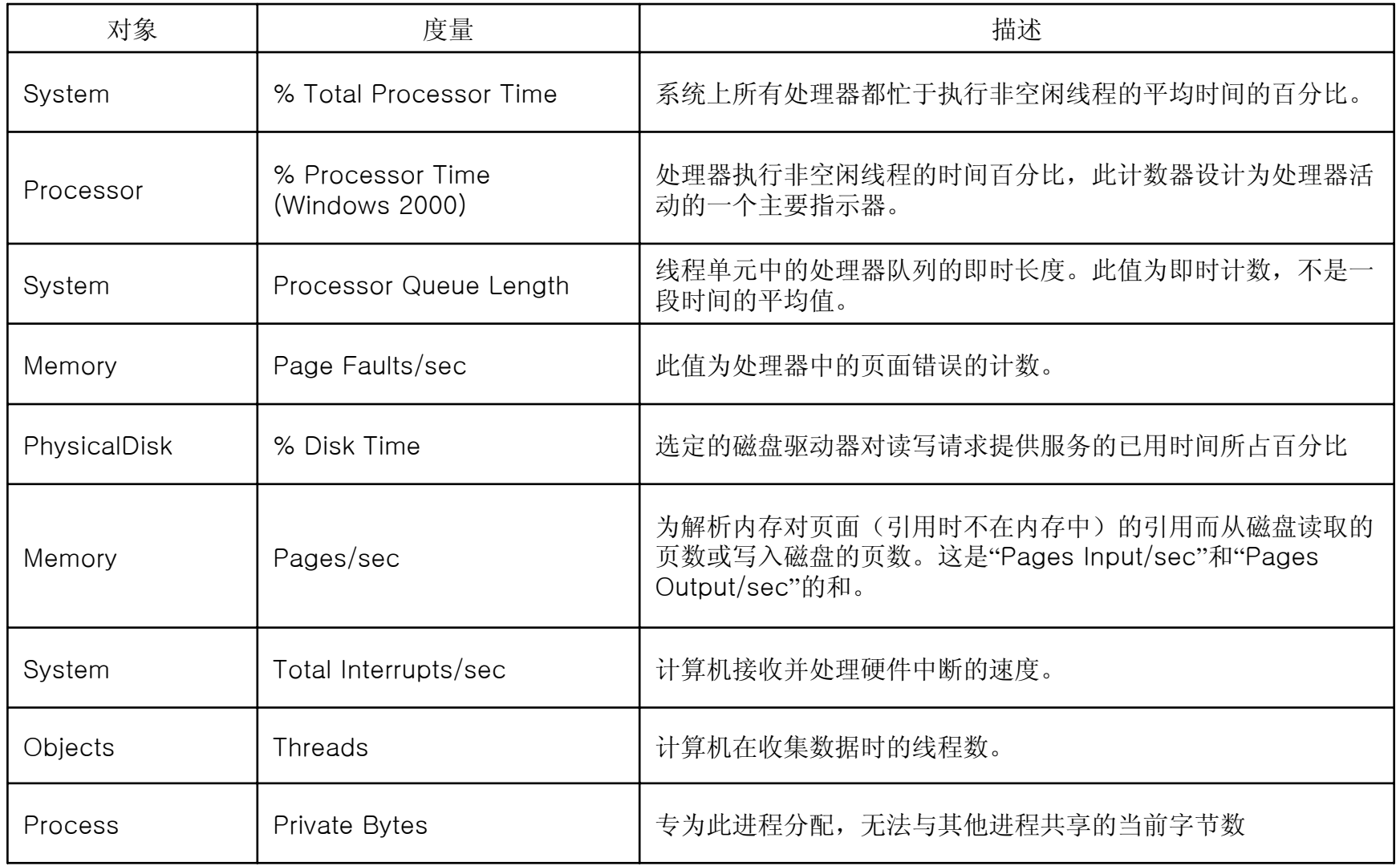

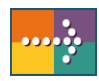

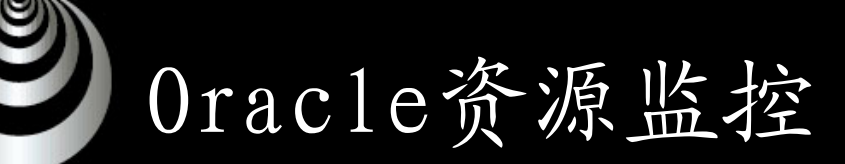

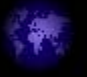

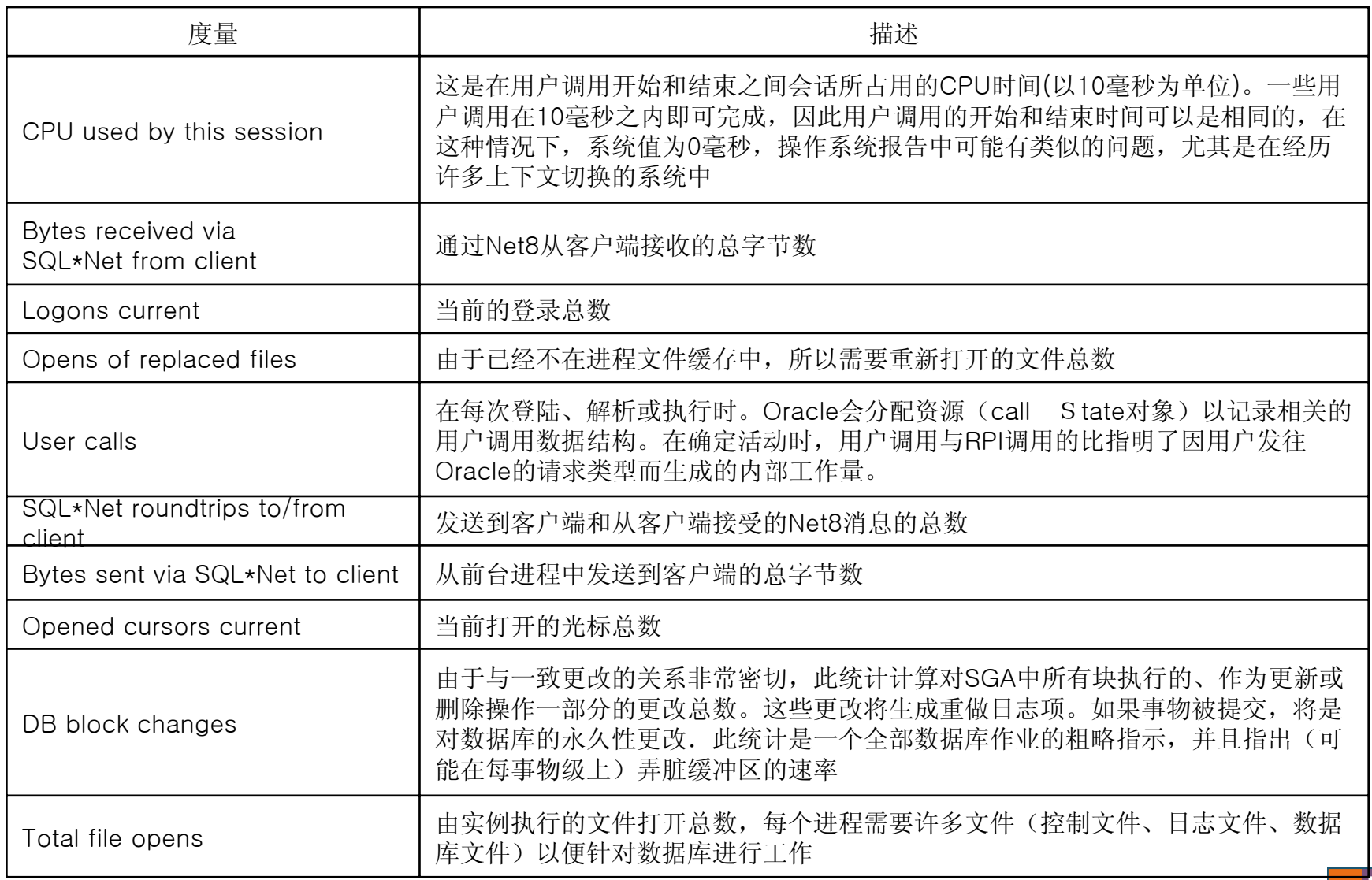

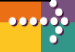

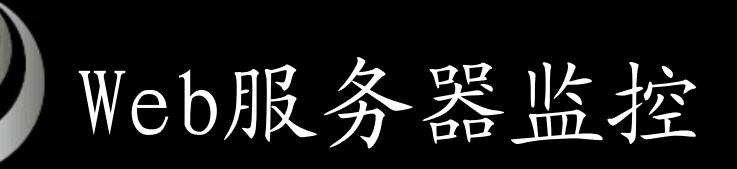

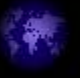

y

### •**Apache**

**CONTROL** 

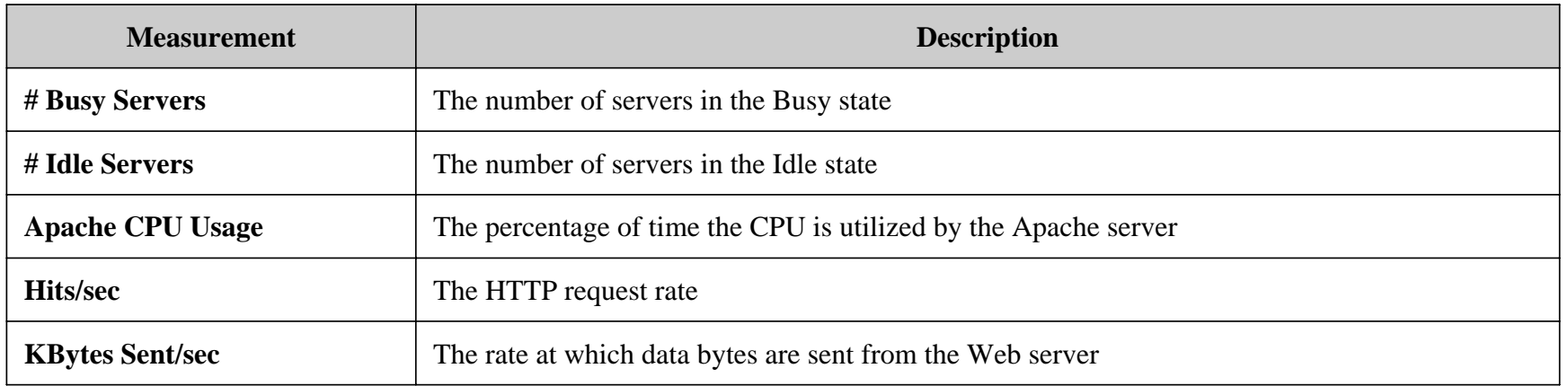

### •**IIS**

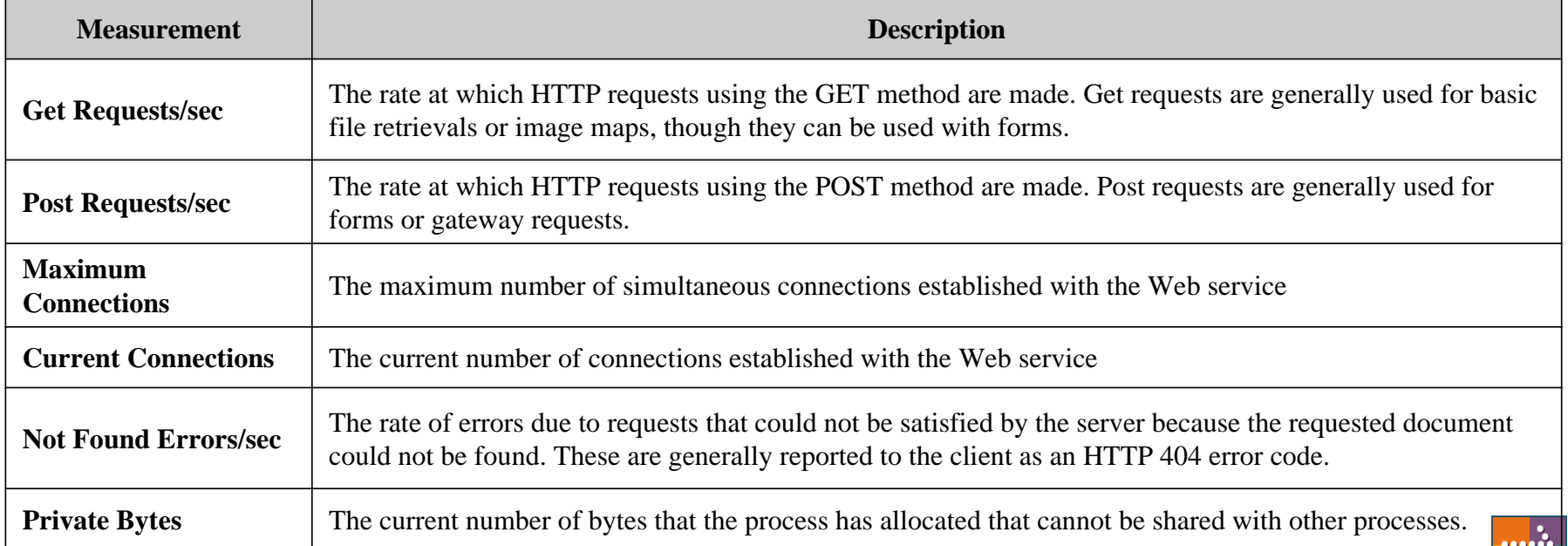

# 中间件服务器监控 - WebSphere

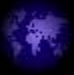

### •**Run Time Resources**

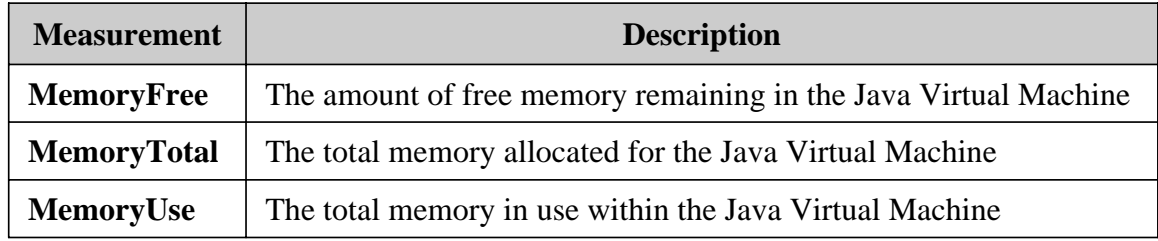

### •**TransactionData**

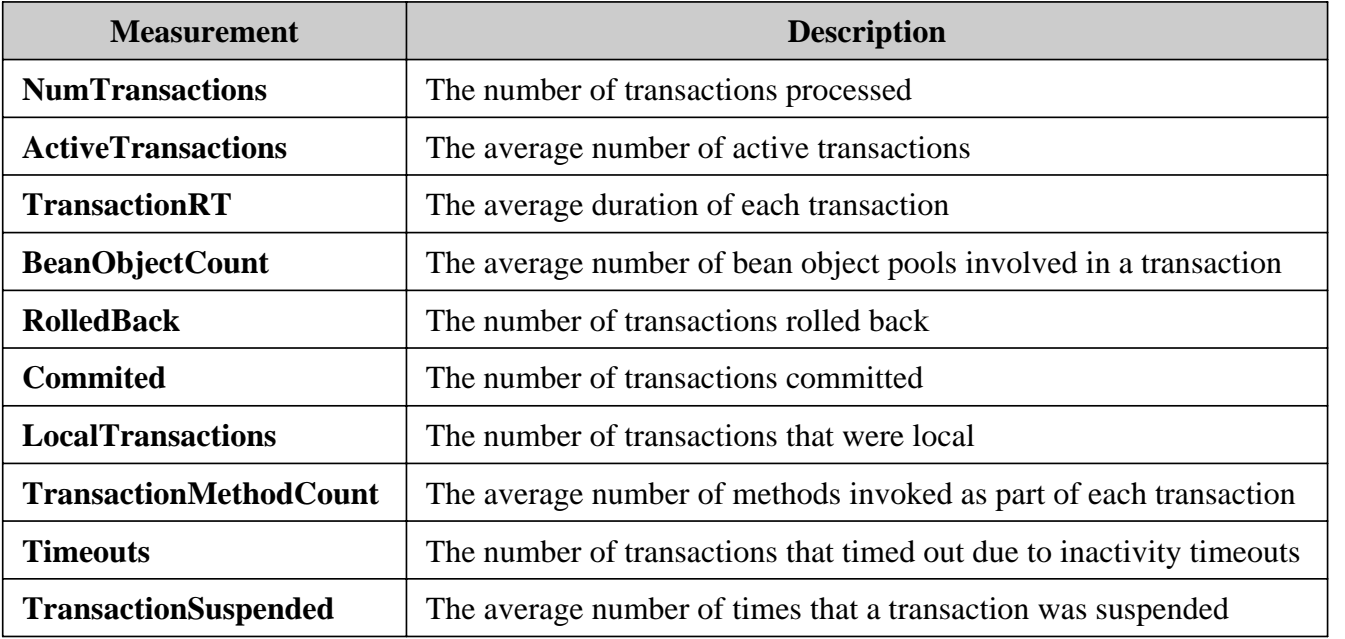

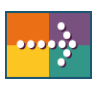

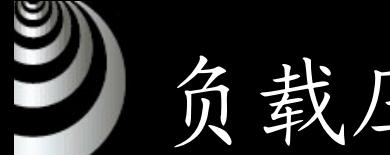

### 负载压力测试实施

我们将负载压力测试实施步骤概括为如下:

- $\blacktriangleright$ 测试计划
- $\blacktriangleright$ 测试需求分析
- ¾ 测试案例制定
- $\blacktriangleright$ 测试环境、工具、数据准备
- $\blacktriangleright$ 测试脚本录制、编写与调试
- ¾ 场景制定
- $\blacktriangleright$ 测试执行
- ¾ 获取测试结果
- ¾ 结果评估与测试报告

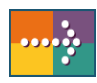

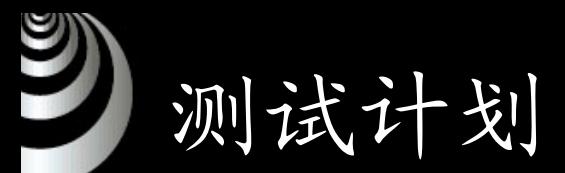

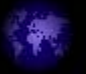

- 制定一个全面的测试计划是负载测试成功的关键。定义明确的测 试计划将确保制定的方案能完成负载测试目标。
- 负载压力测试计划过程的4个步骤:
	- ¾ 分析应用程序 对硬件和软件组件、系统配置以及典型的使用模型有一个透彻的了 解。
	- ¾ 定义测试目标

开始测试之前,应精确地定义想要实现的目标。

¾ 计划方案实施

确定如何实现测试目标,定义性能度量的范围,确定需要的Vuser 的数量和类型 。

¾ 检查测试目标

测试计划应该基于明确定义的测试目标。如:度量最终用户响应时 间、定义最优的硬件配置、检查可靠性、查看硬件或软件升级、评 估新产品、确定瓶颈、度量系统容量等。

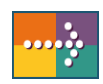

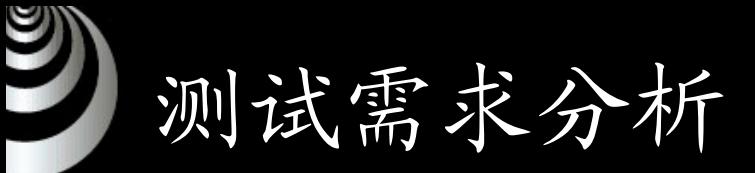

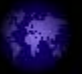

- 测试需求就是应用需求的衍生,而且测试用例也必须覆盖所有 的测试需求,否则,这个测试过程就是不完整的。主要有以下 的几个关键点:
	- ¾ 测试的对象是什么,例如"被测系统中有负载压力需求的功 能点包括哪些?";"测试中需要模拟哪些部门用户产生的负 载压力?"等问题;
	- ¾ 系统配置如何,例如"预计有多少用户并发访问?";"用户 客户端的配置如何?";"使用什么样的数据库";"服务器怎 样和客户端通信?";"网络设备的吞吐能力如何, 每个环节 承受多少并发用户?"等问题;
	- ¾ 应用系统的使用模式是什么,例如"使用在什么时间达到高 峰期?";"用户使用该系统是采用B/S运行模式吗?"等问 题。

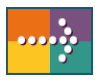

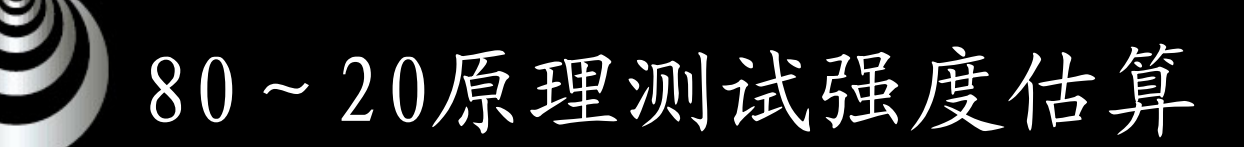

- 80~20原理:每个工作日中80%的业务在20%的时间内完成。
- 举一个例子来看80~20原理如何应用与测试需求分析。
	- ¾ 去年全年处理业务约100万笔,其中15%的业务处理中每笔业务需 对应用服务器提交7次请求;其中70%的业务处理中每笔业务需对 应用服务器提交5次请求;其余15%的业务处理中每笔业务需对应 用服务器提交3次请求。根据以往统计结果,每年的业务增量为15 %,考虑到今后3年业务发展的需要,测试需按现有业务量的两倍 进行。每年业务量集中在8个月,每个月20个工作日,每个工作日 8小时 。
	- ¾ 测试强度估算如下:
	- ¾ 每年总的请求数为:(100×15%×7+100×70%×5+100×15%×3)× 2=1000万次/年
	- ¾ 每天请求数为:1000/160=6.25万次/天
	- ¾ 每秒请求数为:(62500×80%)/(8×20%×3600)=8.68次/秒
	- ¾ 即服务器处理请求的能力应达到9次/秒。

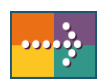

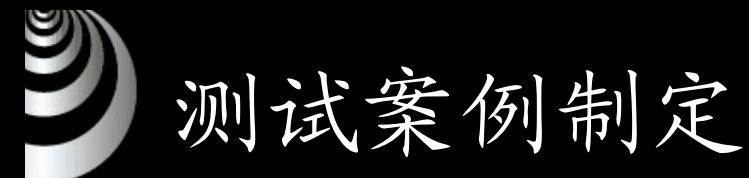

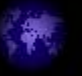

<RDMonitor1.2性能测试案例>

本次并发性能测试主要模拟以下过程:

- 1. 模拟50用户使用浏览器同时并发访问rdmis系统登录页面login. jsp,并使用不同的用户名(user1~user50)进行登录。而每 个虚拟用户对应不同的IP地址列表。
- 2. 登录后,可以选择以下两种策略:
	- ¾ 在脚本中设置集合点。虚拟用户在登录进rdmis系统之后, 先暂停,等待所有的虚拟用户都登录进来之后,再并发进 行后续的操作。设置集合点的目的在于,使所有的虚拟用 户在登录到rdmis系统之后,能够同时并发访问流量信息统 计查询页面。
	- ¾ 在脚本中不设置集合点。先登录到rdmis里来的用户会继续 进行后续的操作,而不等待其它用户。这种情况下,在同 一时刻压力分散到各个模块中,给流量查询模块带来的压 力有所下降。

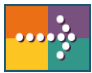

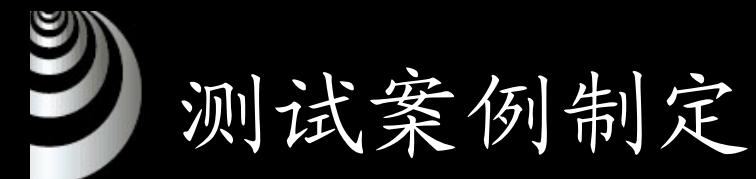

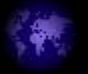

- 3. 在执行上述两种策略之一后,进入流量信息统计查询页面。每 个虚拟用户查询自己IP地址列表所对应的流量信息。
- 4. 在上述操作完成后,虚拟用户点击页面中的"详细信息"链接进 入下一层查询页面。在这里,由于每个虚拟用户的"详细信息" 链接的内容是不同的。
- 5. 在上述操作完成后,虚拟用户点击页面中的"详细信息"链接进 入第三层查询页面。同样需要改写测试脚本中"详细信息"链接 里IP地址的值为动态获得的值。
- 6. 退出系统,整个操作完成。
- 7. 在本次测试中,并发用户数设置为50,每个虚拟用户只执行一 次脚本而不循环多次。

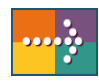

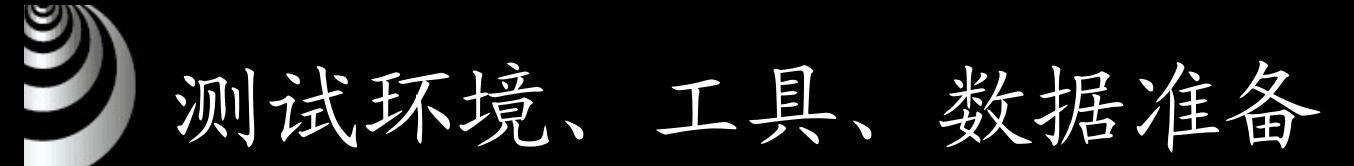

- • 测试环境直接影响测试效果,所有的测试结果都是在一定软硬 件环境约束下的结果,测试环境不同,测试结果可能会有所不 同,需要注意:
	- ¾ 如果是完全真实的应用运行环境,要尽可能降低测试对现有业务 的影响;
	- ¾ 如果是建立近似的真实环境,要首先达到服务器、数据库以及中 间件的真实,并且要具备一定的数据量,客户端可以次要考虑;
- 古人云 "工欲善其事,必先利其器 " ,一个测试工具能否满足测 试需求、能否达到令人满意的测试结果是选择测试工具要考虑 的最基本的问题。QALoad、LoadRunner 都是不错的选择。
- • 实施负载压力测试时,需要运行系统相关业务,这时需要一些 数据支持才可运行业务,这部分数据即为初始测试数据。有时 为了模拟不同的虚拟用户的真实负载,需要将一部分业务数据 参数化,这部分数据为参数化测试数据。

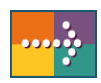

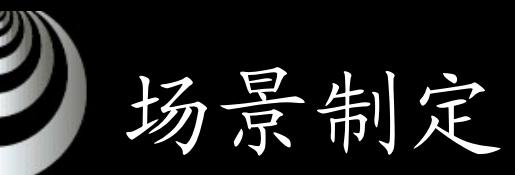

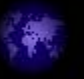

• 创建Vuser组

Vuser 组用于将方案中的 Vuser 组织成可管理的组。

- 配置Vuser组中的Vuser 对于每个Vuser,可以分配不同的脚本和负载生成器计算机。
- 配置Vuser运行时的设置 可以设置脚本的运行时设置,采用在控制中心自定义执行 Vuser 脚本的方式。如:是否加入思考时间、超时时间的设置等等。
- 配置负载生成器
	- 在测试执行之前,需要配置方案的负载生成器和 Vuser 行为, 即制定场景。如:执行脚本的先后顺序,执行脚本的循环次数等 等。

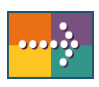

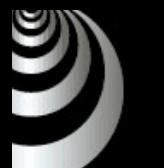

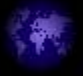

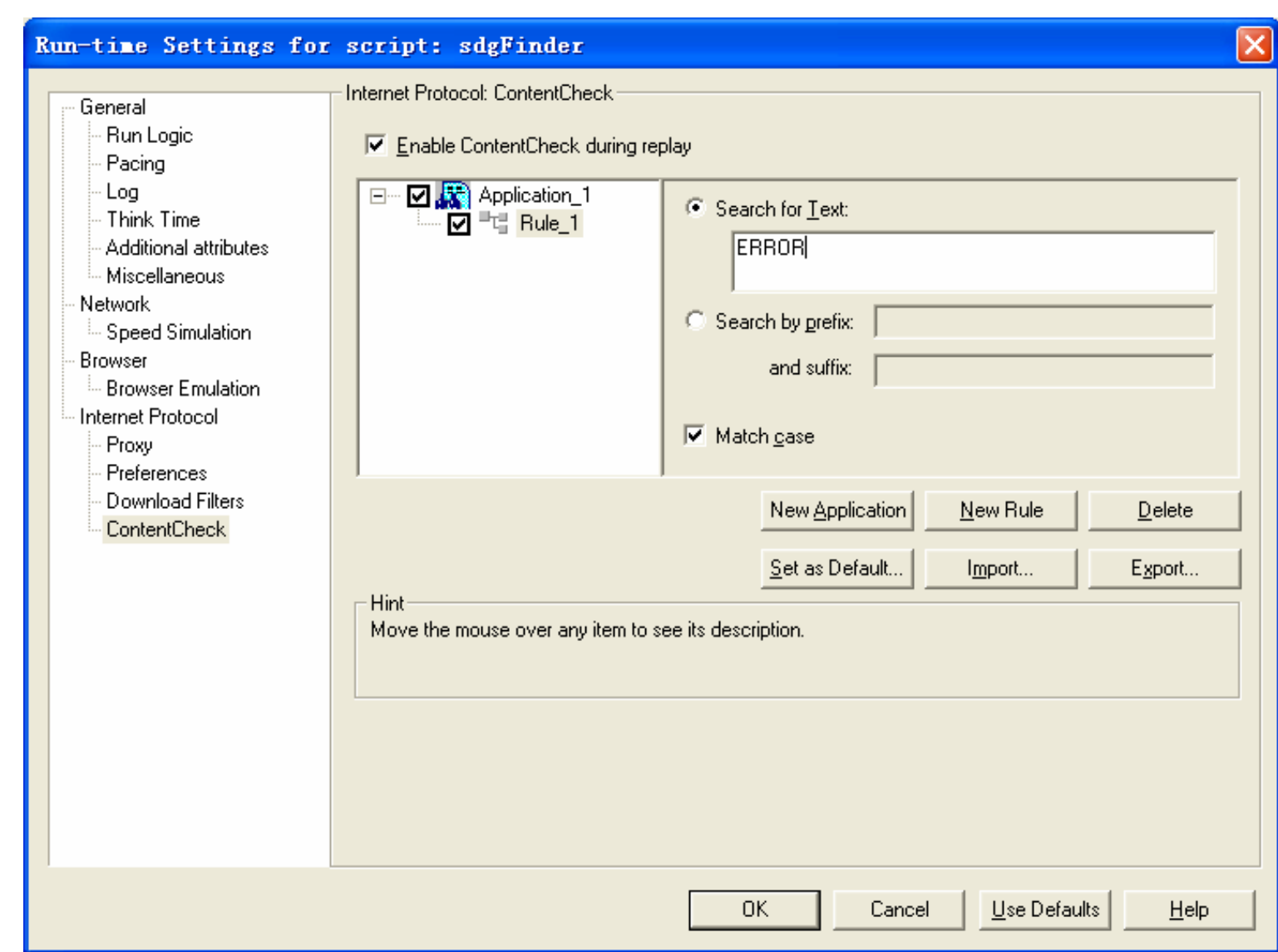

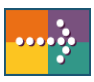

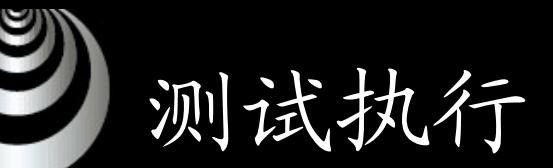

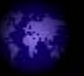

• 运行场景

运行场景时,会为 Vuser 组分配负载生成器并执行它们的 Vuser 脚 本。在场景运行时,可以监视每个 Vuser、查看由 Vuser 生成的错 误、警告和通知消息以及停止 Vuser 组和各个 Vuser。可以允许单个 Vuser 或组中的 Vuser 在停止前完成它们正在运行的迭代、在停止前 完成它们正在运行的操作或者立即停止运行。

• 在执行期间查看Vuser

可以在场景执行期间查看 Vuser 的活动:在 Controller 负载生成器 计算机中,可以查看输出窗口、联机监视 Vuser 性能,以及查看执行 场景的 Vuser 的状态;

• 监视场景

"运行时"监视器显示参与场景的 Vuser 的数目和状态,以及 Vuser 所生成的错误数量和类型。 "事务"监视器显示场景执行期间的事务速 率和响应时间。"资源"监视器用于度量场景运行期间各种服务器资源 的统计信息。

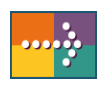

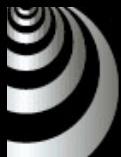

### 结果评估与测试报告

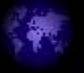

- 交易处理性能评估
	- ¾ 并发用户数

并发用户数是负载压力测试的主要指标,体现了系统能够承受的并 发性能。

测试重点得到两类并发用户数指标,一类是系统最佳性能的并发用 户数,另一类是系统能够承受的最大并发用户数,这两类指标在某 种情况下有可能重叠。

¾ 交易响应时间

该指标描述交易执行的快慢程度,这是用户最直接感受到的系统性 能,也是故障定位迫切需要解决的问题。

¾ 交易通过率

指每秒钟能够成功执行的交易数, 描述系统能够提供的"产量", 用 户可以以此来评估系统的性能价格比。

¾ 吞吐量

指每秒通过的字节数,以及通过的总字节数。此指标在很大程度上 "拐点 " $\hat{ }$ 

¾ 点击率 描述系统响应请求的快慢。

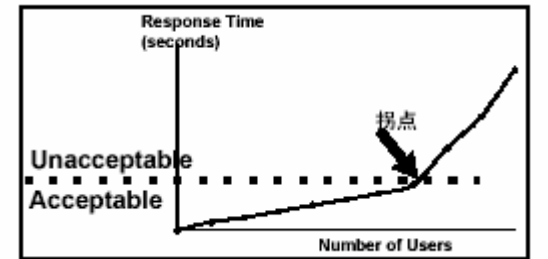

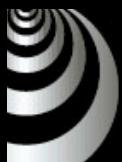

### 结果评估与测试报告

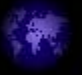

- 系统资源占用性能评估
	- ¾ Available Mbytes:可用物理内存数。
	- ¾ page/sec:频繁的页交换将降低系统性能。一般如果pages/sec持 续高于几百,那么应该进一步研究页交换活动。
	- ¾ Disk Time:指所选磁盘驱动器忙于为读或写入请求提供服务所用 的时间的百分比。如果只有%Disk Time比较大,而CPU和内存都比 较适中,硬盘可能会是瓶颈。
	- ¾ Avg.Disk Queue Length:该值应不超过磁盘数的1.5~2 倍。
	- ¾ 由于过多的页交换要使用大量的硬盘空间,因此有可能将导致将 页交换内存不足与导致页交换的磁盘瓶颈混淆。
	- ¾ 如果页面读取操作速率很低,同时 Disk Time 和 Avg.Disk Queu e Length的值很高,则可能有磁盘瓶颈;而如果队列长度增加的 同时页面读取速率并未降低,则内存不足。
	- ¾ Processor Time: 如果该值持续超过95%,表明瓶颈是CPU。
	- ¾ Privileged Time:(CPU内核时间)是在特权模式下处理线程执 行代码所花时间的百分比。如果该参数值和"Physical Disk"参数 值一直很高,表明I/O有问题。

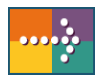

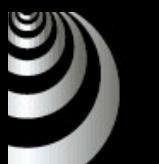

### 负载压力测试技巧

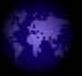

•参数池

> 使用指定的数据源中的值来替换原值。该数据源可以是一个文件或 者内部生成的变量。

- • 将事务插入到Vuser脚本 可以定义事务以度量服务器的性能。要度量事务,需要插入任务的 开始和结束标记。
- • 将集合点插入到Vuser脚本 要在系统上模拟较重的用户负载,需要同步各个 Vuser 以便在同一 时刻执行任务。通过创建集合点,可以确保多个 Vuser 同时执行操 作。
- •动态关联

利用测试工具的脚本函数可以关联动态且不可人工预知的值。一些 系统的输出值需要为后续操作提供输入,这些值只对当前会话有 效, 如SessionID等。

•IP模拟

> 可以在负载生成器计算机上定义多个IP 地址,以模拟用户使用不同 计算机的真实情况。

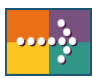

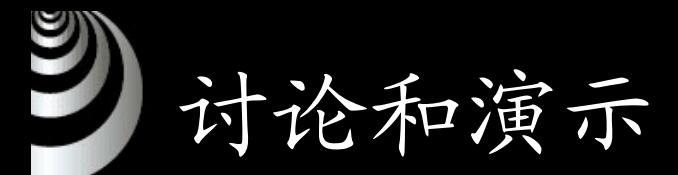

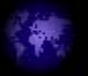

- 测试需求:考察sdgfinder系统在测试环境上,50用户并 发时,"查询"操作的平均响应时间是否小于10秒, 操作系 统资源占用情况是否存在瓶颈。
- 请根据前面讲到的负载压力测试实施步骤,完成本次性能 测试从测试计划、测试实施到收集测试结果的全过程。在 测试中要尽最大可能模拟真实业务发生情况,并运用参数 池、事务、集合点、动态关联等技术。
- 测试中使用LoadRunner作为测试工具。

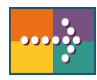

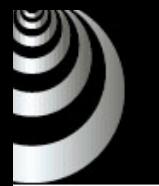

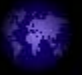

# 湖谢大家!

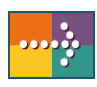